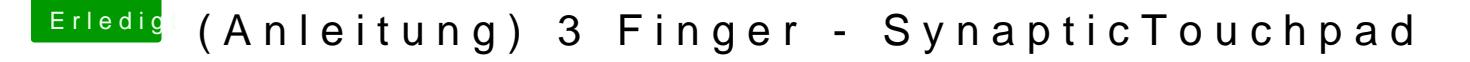

Beitrag von TaddyDevil vom 16. Juli 2013, 14:23

Es heißt Taddy aber egal, war OS X glaube ich

Bei mir gab es keine Fehlermeldung. Sah genauso aus das Terminal wie bei d Im E/E sind die Kexte:

AppleACPIPlatform.kext AppleACPIPlatform1067.kext VoodooBattery.kext

Liegt es an den? Muss ich die löschen?

EDIT: Ich habe alles 1:1 kopiert